# **Arizona State University**

## From the SelectedWorks of Joseph M Hilbe

November 3, 2016

# HILBE MCD E-BOOK2016 ERRATA 03Nov2016

Joseph M Hilbe

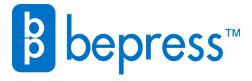

# **Modeling Count Data**

Cambridge University Press: 17 Jul, 2014 e-book version: 2016 (with initial corrections)

## Joseph M. Hilbe

ERRATA, CLARIFICATIONS AND ADDITIONS as of October 2016, updated 3Nov, 2016

#### ADDITION – NOT ERRATA

```
Page 50; type directly under the Stata code, " . center age, pre(c). . ."
R
> cage <- scale(rwm1984$age, center=TRUE, scale=FALSE)</pre>
```

#### CHANGE - ERRATA

p 68 top of page, delete the R code now in book. Substitute the following in its place. Graph code added since it was supposed to originally be in the book

#### R

```
library(COUNT); data(rwm5yr); rwm1984 <- subset(rwm5yr, year==1984);
myglm <- glm(docvis ~ outwork + age, family=poisson, data=rwm1984);
lpred <- predict(myglm, newdata=rwm1984, type="link", se.fit=TRUE);
up <- lpred$fit + (1.96 * lpred$se.fit); lo <- lpred$fit - (1.96 * lpred$se.fit);
eta <- lpred$fit; upci <- myglm$family$linkinv(up); mu <- myglm$family$linkinv(eta);
loci <- myglm$family$linkinv(lo); summary(loci); summary(mu); summary(upci);
layout(1); plot(eta, mu); lines(eta, loci, col=2, type='p');
lines(eta, upci, col=3, type='p')</pre>
```

#### **ERRATA**

Page 107 2<sup>nd</sup> paragraph on page, top line. "discussed" should be "discussed".

#### **NEW ERRATA**

Section 5.2 (p 131)

Mid page, sentence under  $\theta=1/\alpha$ , should read, "... equations (5.1)-(5.3).."

#### **NEW ERRATA**

Table 5.4 (P 146) Middle of code, change line to read

```
xbnb <- predict(nbx); munb <-exp(xbnb)</pre>
```

#### **ERRATA**

Section 5.4.3 (p 158)

Third > on page. R code under "NEGATIVE BINOMIAL" near top of page. Add additional ")" at end of line.

```
> summary(NB <- nbinomial(cones ~ sntrees + sheight + scover, data=nut))
```

#### **ERRATA**

Section 5.5 (p 161)

Top line on page. Insert word "to" as shown below:

"predictors contribute to model extra-dispersion. Both are valuable diagnostic"

#### **ERRATA**

Page 163 5<sup>th</sup> line under Table 6.1. The world "function" should be "functions." and ADDITION

Bottom line, change to: "... particularly with ... 1 and 2, given a direct parameterization.

#### ADDITION-CLARIFICATION

Section 6.1 (P165) Place the following after code at the top of the page, and before text currently in book.

"where the first term in the parenthesis is the number, the second is the mean and third the value of alpha. We can place this formula ..."

#### ADDITION-CLARIFICATION

P 167: mid page. Add the following to the line in center of page (in red):

You may compare the predicted counts for the NB2 ( munb ) and PIG ( mupig ) models as we have for other models. Note that the hat^2 statistic of p=0.021 indicates a violation of the linearity assumption; i.e., the model is mis-specified.

### NEEDED AMENDMENT

Section 6.3 (p171)

Rewrite all of page 171 (between lines below) to appear as:

\_\_\_\_\_\_

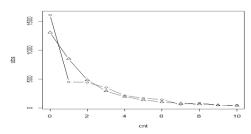

Fig 6.1. PIG model: docvis observed vs predicted counts

test model for the **medpar** data is a zero-truncated model. We address both of these models in the following chapter.

Using the **rwm1984** data, we can produce a table of observed vs predicted PIG counts from 0-10 using the following R code. *pigrng.r* is located in the COUNT package and author's website.

```
library(COUNT); library(gamlss); data(rwm1984)
summary(pigmod <- gamlss(docvis ~ outwork + age + married + female +</pre>
             edlevel3 + edlevel3 + edlevel4, data=rwm1984, family=PIG))
# PIG dispersion parameter
exp(1.323)
# Predicted probabilities
yp <- pigrng(mean(pigmod$mu.fv),exp(pigmod$sigma.coefficient), 11)</pre>
ypig <- yp[ ,2]; ypig</pre>
# predicted & observed counts
pigexp <- dim(rwm1984)[1]*ypig ; pigexp</pre>
obs=table(rwm1984$docvis)[1:11]; obs
# table of observed and predicted counts from 0-10
rbind(obs, pigexp[1:11])
chisq.test(obs, pigexp[1:11])
# Figure 6.1
pigpred <- pigexp[1:11]; cnt <- 0:10; plot(cnt, obs)</pre>
lines(cnt, obs, type="b"); lines(cnt, pigpred, type="b", pch=24)
```

Note that the line in Figure 6.1 having 0's are the observed counts; the line with triangles's at the count indicator are the predicted counts.

\_\_\_\_\_\_

#### **ERRATA**

P. 176 mid page small caps. Change to read:

PREDICTED PROBABILITY OF 0 COUNTS FOR MEAN=9.854181

#### ERRATA

```
Section 7.1.2 ( P 178)
```

2 lines above ztnb Stata code, Read as:

```
"... the term "1 - Pr(0)" must be ..."
```

#### ADDITION - NOT ERRATA

P 187

Table 7.4: R Components to Poisson-Logit Hurdle

#### **CLARIFICATION**

Section 7.3.1 P 196 First "." Inset at bottom of page, change the last part of the second to last line on page to read:

"have a theory as to why there are a class of observations having excess zeros for both observed and expected zero counts."

#### **ERRATA**

p. 196 Second to last line on page, amend word "supposed" to "supposedly"

#### **CLARIFICATION**

Chapter 8, p 211: Amend sentence before Eq 8.1 to read:

"The generalized Poisson probability function is based on Consul (1989) and Famoye (1993), and this parameterization and Stata code on Harris, Yang and Hardin (2012).

#### **ADDITION**

Add a space and then the following 2 lines under Eq. 8.1

$$\mathcal{L}(\mu; y, \delta) = log(\mu) + (y - 1)log(\mu + \alpha\mu) - \mu - \alpha y - log(gamma(y + 1))$$
 with  $\mu = \theta$ .

#### **ADDITION**

Ch 8, page 216. Add sentences at end of main discussion, just above "Summary".

The vglm function is the VGAM package can be used to model the data using R. vglm output is the same as Stata's gpoisson output, except that the vglm dispersion parameter value (intercept:1) appears different from gpoisson. But by symbolizing the vglm dispersion as V, the value can be converted to Stata's delta value by using the formula: delta = (exp(V)-1) / (exp(V) +1). The results are the same. See Hilbe (2011) for details.

```
To predict GP probabilities when delta<0, use
```

To predict GP probabilities when delta>0, use

. qui replace `newvar' = mu\*(mu+delta\*`'I') \* (`I'-1) \* ///
 exp(-mu-delta\*`I') / exp(lngamma(`I'+1)))) if `newvar'==.

#### **CORRECTION**

Section 9.2.1 (p 226)

3<sup>rd</sup> line following equation 9.3: 2014b should read 2015; ie, (Hardin & Hilbe, 2015)

#### CLARIFICATION

Section 9.2.2 (p 229)

Left censoring: "Any response in the data that is less than 3 is considered to be equal to 3."

Right censoring: "Any response in the data that is greater than 15 is considered to be equal to 15."

#### **CLARIFICATION**

Section 9.4 (p 236) Amend line directly following equation 9.4 to read as:

"It is important to remember that the <u>original</u> purpose of using GAM was to determine the appropriate transformation needed by a continuous predictor in order to affect linearity, although many analysts now use GAM as a model in its own right. A GAM employs..."

#### CLARIFICATION

Section 9.4 (p 237) Final sentence on page. Change "..., but SAS does." to "... but SAS and R do."

#### **CORRECTION -- ERRATA**

Section 9.7 (p 246) Equation 9.6. Change to read:

$$f(y) = \frac{\Gamma(\alpha + \rho)\Gamma(k + \rho)}{\Gamma(\alpha + k + \rho)\Gamma(\rho)} \frac{\alpha_y k_y}{(\alpha + k + \rho)_y} \frac{1}{y!}$$

with  $\alpha, \rho, k \ge 0$ ; y = 0, 1, 2, ...

#### **GRAMMAR CORRETION**

Section 9.8 (p 249) 2<sup>nd</sup> paragraph, 8th line from top. Sentence begins with a "For". Change "For": to "Given".

"described by a gamma distribution. Given a binary variable, for instance, we"

#### **CLARIFICATION**

Third line from bottom p 249. Insert "informative" between words "no" and "priors".

#### **CLARIFICATION- ERRATA**

Section 9.9 (p 253)

Amend bottom lines of middle paragraph beginning with "Truncated and.." Read as:

"Stata's new **trncregress** command (Hardin and Hilbe (2015) provides truncated models for Poisson, NB2, PIG, generalized Poisson, NB-P, NB-W, and NB-F. Censored models for these distributions will be available in early 2016."

#### **ERRATA - CORRECTIONS**

Appendix (p271) Correct the following entries,

and J.M Hilbe (2012), *Generalized Linear Models and Extensions, third edition*, College Station, TX: Stata Press

and J.M Hilbe (2013), *Generalized Estimating Equations*, *Second edition*, Boca Raton, FL: Chapman and Hall/CRC.

#### **DELETE**

and J.M. Hilbe. 2014b. "Truncation Regression Models for Count Data.", *Stata Journal* 14. 2:280-291. REPLACE WITH

and J.M. Hilbe, 2015. "Regression models for count models from truncated distributions", *Stata Journal* 15, 1:226-246.

Harris, T., J.M. Hilbe, and J.W. Hardin 2014, "Modeling Count Data with Generalized Distributions." *Stata Journal.* 14, 3:562-579.